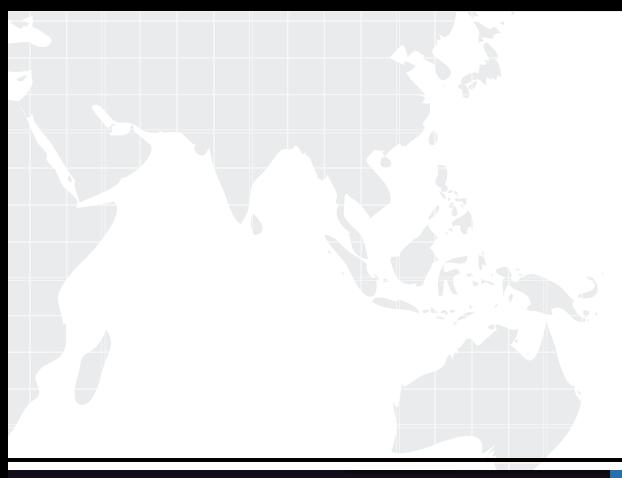

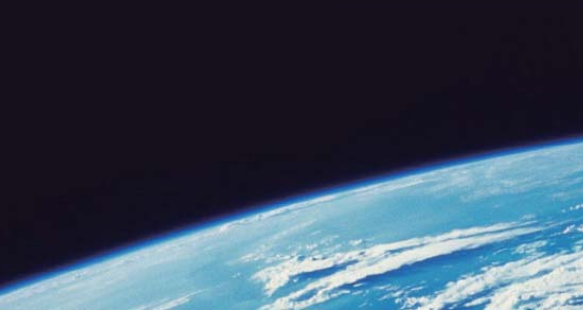

# **ITTEST QUESTION & ANSWER**

Guías de estudio precisos, Alta tasa de paso!

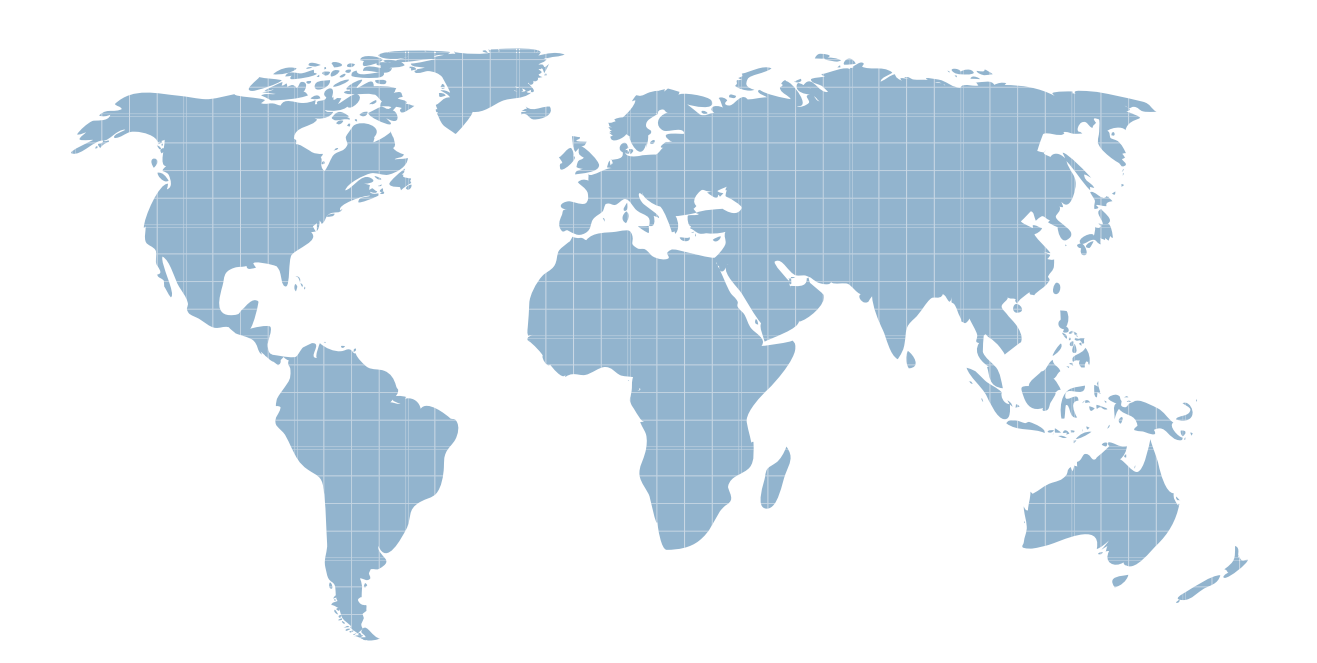

Ittest ofrece información actualizada de forma gratuita en un año!

http://www.ittest.es/

# **Exam** : **AD0-E201**

## **Title** : Adobe Analytics Developer

### **Version** : DEMO

1.In the Adobe Mobile SDK, what is the name of the file where the Adobe Analytics report Suite ID is set?

- A. ADBMobile.json
- B. ADBMobileConfig.json
- C. AdobeMobileMeasurement.kson
- D. AdobeMobileLimrart.json

#### **Answer:** B

2.Assuming that all data will be collected from an on-page data layer, when should a data layer property be updated and called by its data element so that the value is accurate for the link click?

- A. After the s,t() call before the s,t1() call
- B. After both the s,yt() and s,t1() calls
- C. Before any server calls are made
- D. On DOM ready before window,onload()

#### **Answer:** C

3.Ah Adobe Analytics report shows a big percentage of breakdown values as ''Other''.

- What could be the reason for this problem?
- A. Conversion event fires without a conversion variable
- B. Using segments in which in the rule is disabled
- C. Pages fire outside URL filters
- D. Unclassified data in classification reports

#### **Answer:** C

4.How can a developer see which Adobe Experience Platform Launch rules are being fired without using browser plugins?

- A. \_satellite.logger.debug(true);
- B. satellite.setDebug(true);
- C. satellite.setDebug();
- D. localStong,seitem('setDebug[.; true);

#### **Answer:** B

5.What is the Adobe-recommend way to enable the Experience Cloud ID within Adobe Experience Platform (AEP) Launch?

- A. The Experience Marketing CloudID extension
- B. The Experience Cloud ID extension
- C. By custom code, as there is no Launch Extension
- D. The Adobe Analytics extension

#### **Answer:** B